## Ignite UI™ 2015.1 Release Notes

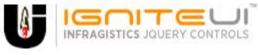

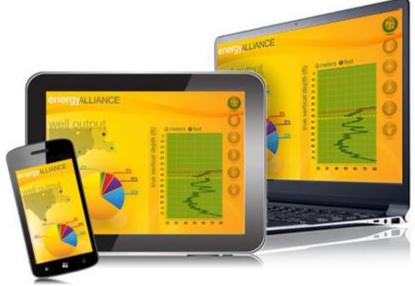

Create the best Web experiences in browsers and devices with our user interface controls designed expressly for jQuery, ASP.NET MVC, HTML 5 and CSS 3. You'll be building on a solid foundation of robust Web technology without the need for plug-ins or extensions.

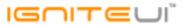

## Installation

**Downloading** 

Download Ignite UI 2015.1 SR here.

## **Release Notes**

| Component | Product Impact | Description                                                                                                    |
|-----------|----------------|----------------------------------------------------------------------------------------------------|
| igChart   | Bug Fix        | "seriesMouseLeftButtonDown" event occurs by mouse right button click.  Note:  There was no differentiation between left and right mouse button click in the series viewer.                                                                              |
| igChart   | Improvement    | Series name is transparent when displaying tooltips with stacked series  Note: Series labels in default tooltips would render using a transparent foreground color, for series with transparent Outlines. This has been corrected.                      |
| igChart   | Bug Fix        | X Axis label is not displayed when using column series and no data source  Note:  An issue was fixed where a CategoryDateTimeXAxis attached to certain Series Types, while containing no data in the ItemsSource would fail to render labels.           |
|           | D              | Zoom in by mouse drag does not work if the chart's DIV element is first rendered as igDoughnutChart, destroyed, then re-rendered as igDataChart.  Note:  This is Internet Explorer specific issue and the problem was that the previous control did not |
| igChart   | Bug Fix        | unbind from events before destroy.                                                                                                    |
| igChart   | Bug Fix        | Unscale value always returns 0 for Polar series                                                                                                    |
| igChart   | Bug Fix        | Exception when legend of FunnelChart is destroyed and then set again                                                                                                    |

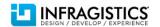

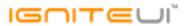

| igChart | Improvement | In igPieChart when legend height is less than the items height the items are outside the legend  Note:  Chart legends will now appear with a scrollbar if their content size exceeds their available size.                                                                                                    |
|---------|-------------|----------------------------------------------------------------------------------------------------|
| igChart | Improvement | In igPieChart there should be method to select or unselect slice programmatically  Note:  Added 'selectedSlices' property.                                                                                                    |
| igChart | Bug Fix     | igPieChart "sliceClick" event issues when sweepDirection="counterclockwise"  Note:  There was an issue where slices in Pie Charts with sweepDirection="counterclockwise" would not raise click events when clicked. This has been corrected.                                                                                                    |
| igChart | Bug Fix     | igDataChart cannot bind stacked type series using Knockout  Note: StackedFragmentSeries does not implement 'expectFunctions' and 'coercionMethods' so we don't have to call them                                                                                                    |
| igChart | Improvement | "Uncaught TypeError: series.markerCollisionAvoidance is not a function" occurred  Note:  Some of the error messages generated when trying to use unsupported properties or load axis or series types from JavaScript files that have not been loaded have been improved.                                                                                 |
| igChart | Bug Fix     | Tooltips on multiple charts with a "syncChannel" doesn't render the value for the alternate chart  Note:  A scenario where using the tooltip hover layers with a category series on a date time axis would not be able to render tooltip content appropriately if charts were synchronized, but not marked to synchronize vertically, has been resolved. |
| igCombo | Bug Fix     | When filtering is loading and click outside the combo the input value is not cleared                                                                                                    |
| igCombo | Bug Fix     | Script error is thrown on key press when mode is "dropdown" (Internet Explorer only)                                                                                                    |
| igCombo | Bug Fix     | When data source is empty and filter, it shows "No matches found" message twice                                                                                                    |

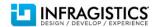

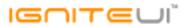

| igCombo        | Bug Fix | When virtualization is enabled and items are scrolled with PageDown key the items step is twice the visible items count                                                                                                    |
|----------------|---------|----------------------------------------------------------------------------------------------------|
| igCombo        | Bug Fix | igCombo's mode="dropdown" is not effective after igCombo is disabled and re-enabled.                                                                                                    |
| igCombo        | Bug Fix | Items do not render when binding to an array of strings provided through the "DataSourceUrl"                                                                                                    |
| igDialogWindow | Bug Fix | igHtmlEditor content is cleared after igDialog is maximized  Note:  Preventing dialog DOM movement (append) on certain operations when it's already directly under body element. That causes the browser to reload iframes inside, destroying content in the process.  Note that the position of the dialog element in the DOM is crucial for z-axis positioning and can't avoid that requirement for maximize/pin completely. In this case it's advisable for the dialog to be initialized as a child of the body and z-index should be enough to bring the dialog above other UI or suitable order of competing items should be created in advance. |
| igDialogWindow | Bug Fix | Ignite UI controls with drop-downs do not stay open when used in an IFRAME inside an igDialog in Firefox  Note:  Prevented the igDialog from taking focus away from child IFRAMEs and their elements caused by the "trackFocus" option. There's still very little control over IFRAME content and events, however, plus the "trackFocus" can be considerable overhead we'd still recommend to disable in case it's not needed.                                                                                                    |
| igEditor       | Bug Fix | igEditor fix regarding the maxLength checks                                                                                                    |
| igEditor       | Bug Fix | Datepicker is closing immediately on touch environment when there is validation                                                                                                    |
| igGrid         | Bug Fix | When I clear filter with no filter applied the grid requests data from the server                                                                                                    |
| igGrid         | Bug Fix | When the width of the grid is changed the columns change their width as well, but they shouldn't                                                                                                    |
| igGrid         | Bug Fix | When columns have width and grid's width option is not set the grid does not have a proper width.                                                                                                    |
|                |         |                                                                                                    |

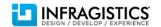

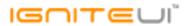

| igGrid (ColumnFixing) | Bug Fix | Setting the grid's height at runtime does not change the height of the fixed area <b>Note:</b> When there were fixed columns and changing grid's height via "height" option the fixed area was not changed. This is now fixed.                                                                                                    |
|-----------------------|---------|----------------------------------------------------------------------------------------------------|
| igGrid (ColumnFixing) | Bug Fix | Setting grid width at runtime is not working when Column Fixing is enabled in combination with virtualization                                                                                                    |
| igGrid (ColumnFixing) | Bug Fix | After the grid width is set to a size smaller than the current fixed area unfixing the columns results in an incorrect horizontal scrollbar width  Note:  We made additional check when setting grid width at runtime and there are fixed columns.  When there are fixed columns then width of the visible area of unfixed column(s) should be greater than or equal to value of minimalVisibleAreaWidth - if not an exception is thrown.                                                                                                    |
| igGrid (ColumnFixing) | Bug Fix | igGrid container and Paging container are misaligned when resizing column  Note:  An issue is fixed when resizing a fixed column then width of the grid container is increased.                                                                                                    |
| igGrid (ColumnFixing) | Bug Fix | Misalignment between fixed and un-fixed columns header height when sorting very narrow fixed column  Note:  When sort a column and height of the header row is changed(e.g. sorting indicator is shown which causes height of the row to increase) then there is misalignment between fixed and unfixed header tables. It is exposed new public function - checkAndSyncHeights - which when called checks whether height of rows in table(s) holding THEAD, TBODY, TFOOT between fixed and unfixed areas are synced - if not - syncs them. This check is made ONLY when there are fixed columns. |
| igGrid (ColumnHiding) | Bug Fix | It is not possible to use Hiding with keyboard navigation                                                                                                    |
| igGrid (ColumnHiding) | Bug Fix | Length of the data rows when hiding a Multi-Column Header in igGrid does not get updated in Mozilla Firefox                                                                                                    |
| igGrid (ColumnMoving) | Bug Fix | When moving a sorted column via the "moveColumn" API the sorting style for the cell is not applied to the right column                                                                                                    |

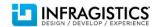

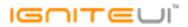

| igGrid (ColumnMoving)   | Bug Fix | Can't move columns in the fixed area when the column belongs to a multi-column header.                                                                                                    |
|-------------------------|---------|----------------------------------------------------------------------------------------------------|
| igGrid (ColumnMoving)   | Bug Fix | When there is only one visible column and try to move it via Move Columns dialog a JavaScript error is thrown                                                                                                    |
| igGrid (ColumnMoving)   | Bug Fix | Close button of column moving dialog does not have an aria-label <b>Note:</b> Added a title for the ColumnMoving's modal dialog close button allowing screen readers to notify users about its purpose.                                                                              |
| igGrid (ColumnMoving)   | Bug Fix | args.targetIndex in igGrid's "columnMoving" event is -1 when the operation is performed by mouse drag  Note:  Resolved an issue with "targetIndex" always showing -1 for "columnMoving" and "columnMoved" events.                                                                    |
| igGrid (ColumnResizing) | Bug Fix | Resizing one column affect other column widths if virtualization is enabled  Note:  An issue is fixed when row virtualization is enabled and trying to resize a column by shrinking its width the Resizing is not working properly - width of display container is not changed.      |
| igGrid (FeatureChooser) | Bug Fix | Wrong element on focus using keyboard navigation on Feature Chooser  Note:  An issue is fixed when modal dialog for multiple sorting(or group by or column chooser) is opened and Tab key is pressed the second column is focused - instead the first column should take focus.      |
| igGrid (Filtering)      | Bug Fix | Filtering resets horizontal scrollbar position when continuous virtualization is enabled <b>Note:</b> When there is horizontal scrollbar and filtering is applied on the right most(visible)column - the grid is scrolled to the right most and scrollbar position is not persisted. |

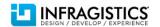

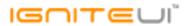

|                    |             | When applying a boolean filter "true" from dialog in igGrid filtering expression returns null <b>Note:</b>                                                                          |
|--------------------|-------------|----------------------------------------------------------------------------------------------------|
|                    |             | The issue could be reproduced when there is grid with advanced filtering and at least one boolean column. Open advanced filtering dialog by clicking on the header icon of the bool |
| igGrid (Filtering) | Bug Fix     | column. The dialog is shown with one filtering expression but the editor showing selected expression is not populated (TRUE is selected by default).                                |
| igGrid (Filtering) | Bug Fix     | Column with type "object" and Filtering enabled has inapplicable filtering conditions                                                                                               |
| igGrid (GroupBy)   | Bug Fix     | Regrouping columns is throwing JavaScript errors in Firefox                                                                                                    |
| igGrid (GroupBy)   | Bug Fix     | Count summary is incorrect when there are more than one grouped columns                                                                                                    |
|                    |             | Performance issue when updating knockout viewmodel data source  Note:                                                                                                    |
|                    |             | Performance is greatly improved (around 5 times faster) when re-binding the grid to                                                                                                 |
| igGrid (Knockout)  | Improvement | Knockout observable array by calling valueHasMutated API.                                                                                                    |
|                    |             | Rows are deselected on mouse right click  Note:                                                                                                    |
| igGrid (Selection) | Bug Fix     | Resolved an issue in igGridSelection that caused a created multiple selection to be removed when right clicking on the last selected element.                                       |
|                    |             | Selected row changes when the end user swipes to scroll the grid.                                                                                                    |
|                    |             | Note:                                                                                                    |
| igGrid (Selection) | Bug Fix     | Resolved an issue on touch devices (mostly iPad and iPhone) that would cause rows to be selected accidentally while the end-user swipes to scroll the grid.                         |
| igenia (selection) | 245111      | Combo editor's selectionChanged event does not raise after new value rollbacks by hitting                                                                                           |
|                    |             | ESC key                                                                                                    |
|                    |             | Note:                                                                                                    |
| igGrid (Updating)  | Bug Fix     | Using ESC to revert to the original value of a combo editor during edit mode in igGrid will correctly cause selectionChanging/Changed events to fire.                               |
| .0(0               |             | When entering value greater than max value or less than min value, the next entered cell                                                                                            |
| igGrid (Updating)  | Bug Fix     | value changes to the last modified cell value                                                                                                    |
|                    |             |                                                                                                    |

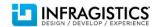

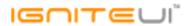

| igGrid (Updating)       | Bug Fix | Updating's "saveChangesSuccessHandler" is not called unless the responce contains property "Success" which is true                                                                                                    |
|-------------------------|---------|----------------------------------------------------------------------------------------------------|
| igGrid (Updating)       | Bug Fix | After deleting a row which causes the vertical scrollbar to disappear the columns are misaligned                                                                                                    |
| igGrid (Updating)       | Bug Fix | "columnIndex" argument is incorrect in "editCellStarting/editCellStarted" and "editCellEnding/editCellEnded" when RowSelectors are enabled                                                                                                    |
| igGrid (Updating)       | Bug Fix | "ui.update" value is always true when edit mode is ended by pressing Enter key                                                                                                    |
| igGrid (Updating)       | Bug Fix | In Chrome when enter edit mode and press Enter key for a long time the next cells are not selected                                                                                                    |
| igGrid (Updating)       | Bug Fix | "ig_transactions" does not contain edited value  Note:  Resolved an issue in igDataSource causing multiple cell transactions for the same row to cause the transaction list sent to not always contain the latest values.                                                                                                    |
| igGrid (Updating)       | Bug Fix | Tab focus doesn't move to checkbox editor in the row edit template dialog  Note:  Resolved an issue preventing checkboxes in the row edit template to be focused by tabbing through elements.                                                                                                    |
| igGrid (Updating)       | Bug Fix | Updating fails to start editing with jQuery 3.0 alpha 1                                                                                                    |
| igGrid (Virtualization) | Bug Fix | When virtualization is enabled and grid height is changed on window resize event rows height becomes equal to grid height  Note:  One possible workaround is to call \$("#grid").height("); after you set the height of the grid(via option)                                                                                                    |
| igGrid (Virtualization) | Bug Fix | The vertical scrollbar does not update when you navigate in the grid using Tab key and continuous virtualization enabled.  Note:  Improvement of row virtualization when navigates through data cells using Tab or Shift+Tab. Automatically loads new chunk of data rows when TAB is pressed OR loads previous data rows when Shift + TAB is used. |

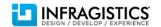

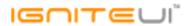

| igGrid (Virtualization)              | Bug Fix     | When "virtulizationMode" property is set to "continuous" and CSS "white-space" property is set to "nowrap", igGrid doesn't work  Note:  Average row height is not properly rendered when it is applied custom CSS rules to .ui-iggrid(outer DIV container).                                                                                                |
|--------------------------------------|-------------|----------------------------------------------------------------------------------------------------|
| igGrid (Virtualization)              | Bug Fix     | Resizing the grid at runtime results in less rows than the viewport allows when row virtualization is enabled                                                                                                    |
| igHierarchicalGrid<br>(ColumnMoving) | Bug Fix     | When there are only 2 visible columns and you swap their places hiding indicator disappears                                                                                                    |
| igHierarchicalGrid (Updating)        | Bug Fix     | Uncaught TypeError exception is thrown when trying to edit after filtering <b>Note:</b> Resolved an issue with certain child grid features not behaving properly after their parent grid is rebound.                                                                                                    |
| igHtmlEditor                         | Bug Fix     | igHtmlEditor is not resized correctly when using the "height" option                                                                                                    |
| igMap                                | Bug Fix     | When event "tooltipShowing" is canceled and hover a series an empty tooltip is previewed                                                                                                    |
| igMap                                | Improvement | When call method "exportImage" an error is returned  Note:  The ability to make modifications to the image elements used to download images for the map has been added. This allows for, among other things, manipulating the crossOrigin property to avoid tainting the canvas used by the map, and enabling printing support for the background imagery. |
| igMap                                | Bug Fix     | When call method "print" map becomes empty and the igMap disappears  Note:  A scenario where trying to print some of the components if they were direct children of the body element wouldn't work has been resolved.                                                                                                    |
| igPivotDataSelector                  | Bug Fix     | Cannot drag and drop Rows/Columns/Measures in igPivotDataSelector when both mouse and touch are available                                                                                                    |
| igPivotGrid                          | Bug Fix     | Menus for touch are not closing if you don't click on the items from the menu on touch monitor in Internet Explorer and Chrome                                                                                                    |
|                                      |             |                                                                                                    |

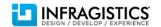

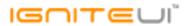

| igPivotGrid               | Bug Fix            | igPivotGrid drag and drop feature using mouse is not working for touch based laptops like Surface and Yoga                                                                                                    |
|---------------------------|--------------------|----------------------------------------------------------------------------------------------------|
| igPivotGrid               | Bug Fix            | Unnecessary drop-downs elements are created when clicking the Measure list draggable metadata item widget                                                                                                    |
| igPivotGrid               | Bug Fix            | igPivotView.destroy API method doesn't destroy the control/widget <b>Note:</b> igPivotGrid did not call the jQeury method \$.Widget.prototype.destroy.call(this); ones it finishes with destroying internal stuff.                                                                                                    |
| igPivotGrid               | Bug Fix            | Regional settings are not applied for the igPivotGrid  Note: The date format pattern was hard coded. Now it is read from regional defaults for the culture which is loaded.                                                                                                    |
| igSparkline               | Bug Fix            | "destroy" method does not detach "mouseout" event and causes memory leak  Note:  Destroying the igSparkline will no longer leak some event handlers.                                                                                                    |
| igSplitter                | Bug Fix            | Wrong roundings of panel size on window resize                                                                                                    |
| igSplitter                | Bug Fix            | Splitter changes its layout drastically on window resize                                                                                                    |
| igZoomBar<br>MVC Wrappers | Bug Fix<br>Bug Fix | Destroying a Zoombar breaks other Zoombar functionality  Note:  Resolved an issue with multiple Zoombars on the same page that could cause Zoombar functionality to be lost if another Zoombar is destroyed.  MVC Wrappers object "htmlAttributes" don't work                                                                 |
| MVC Wrappers              | New Functionality  | MVC6 RC1 support  Note:  Infragistics.Web.Mvc.dll is now compiled against MVC 6 RC1. In this build the remote grid features will not work due to an issue with loading the localization resources. For more information see <a href="https://github.com/aspnet/Home/issues/998">https://github.com/aspnet/Home/issues/998</a> |

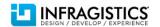

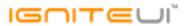

|                      |         | [DataChart] Data for CategoryDateTimeAxisX not serialized correctly  Note:  The serialization of DataTime object in MVC is not good to be used directly in JavaScript, so we fixed the "datetime" format string which we used when data chart's data source was |
|----------------------|---------|----------------------------------------------------------------------------------------------------|
| MVC Wrappers (Chart) | Bug Fix | serialized in MVC wrappers.                                                                                                    |
| MVC Wrappers (Combo) | Bug Fix | ComboFor() does not work if there are one or more alpha characters in the data source's "ValueKey".                                                                                                    |
| MVC Wrappers (Combo) | Bug Fix | Unhandled exception is thrown when no data is bound and a character is typed                                                                                                    |
| MVC Wrappers (Grid)  | Bug Fix | Header text is undefined when it's not set from the Grid MVC Wrapper                                                                                                    |
| TypeScript           | Bug Fix | Missing TypeScript definition for OlapUtilities in IgniteUIStatic interfrace                                                                                                    |
| TypeScript           | Bug Fix | Empty interfaces for events and features in TypeScript definitions.                                                                                                    |

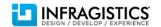